# FOTOGRAFÍA DE PRODUCTO

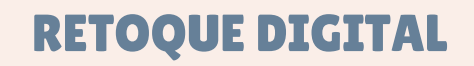

El retoque digital nos permite generar una nueva foto, con diversos filtros, correcciones de color, limpiar imperfecciones o elementos no deseados. Existen diferentes softwares y app para retocar nuestras fotos, dependiendo de lo que necesitemos. A continuación te mostraremos los pasos básicos para lograr una mejor fotografía.

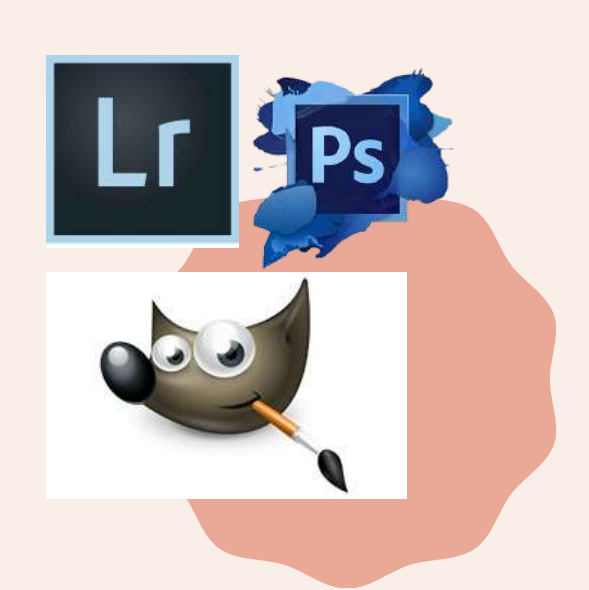

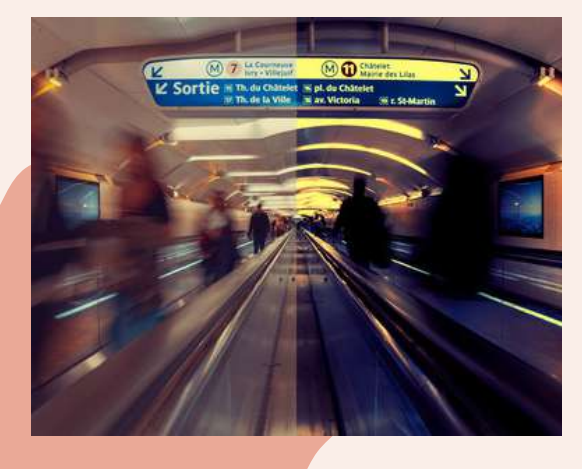

### AJUSTA LA ILUMINACIÓN Y EL CONTRASTE

Es uno de los retoques básicos más importantes para mejorar tu imagen una vez que la tienes en tu ordenador. Modifica la curva de niveles de exposición y regula la iluminación. También puedes jugar con los niveles de brillo y contraste, será en función del editor que elijas. Mira en este ejemplo el antes y después:

## REGULA LA SATURACIÓN

Regular el nivel de saturación de tu imagen tendrá resultados notables a la hora de retocar tus fotos. La saturación la puedes aumentar o disminuir. Puede que tu imagen tenga los colores muy apagados, en ese caso aumenta un poco la saturación para que se vean más vivos. También puede ocurrirte lo contrario, que tengas que bajar el nivel de saturación.

#### ELIMINA LOS ELEMENTOS INDESEADOS

En muchas ocasiones hay elementos que no podemos hacer desaparecer antes de disparar, o puede ser que simplemente no nos hayamos dado cuenta. Pero por suerte existen el tampón de clonar y la herramienta de corrección. Cualquiera de las dos te pueden servir para eliminar esos elementos indeseados que pueden estropear nuestra imagen. (También te puede servir para eliminar las imperfecciones de la piel en un retrato (granos, heridas… )

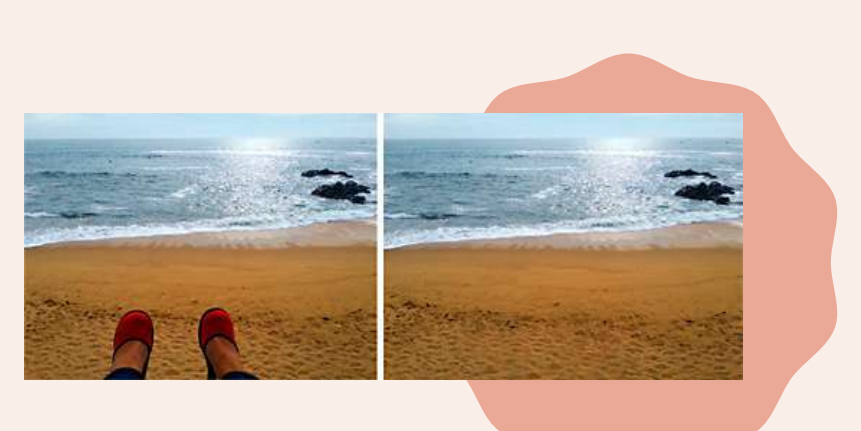

#### AJUSTA EL BALANCE DE BLANCOS

Una vez ajustados la iluminación y el contraste, pasamos a realizar otros ajustes de nivel básico como el balance de blancos.

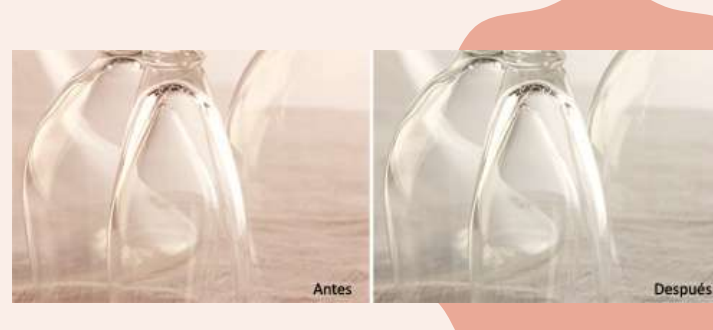

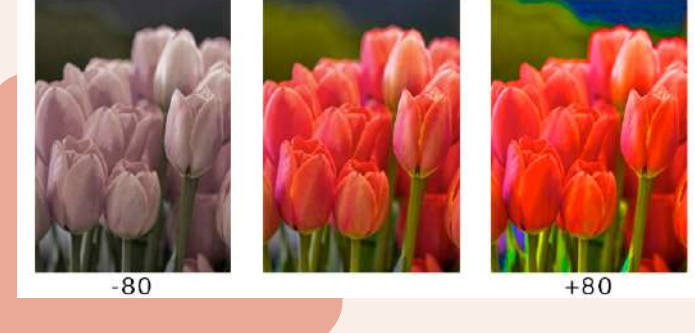

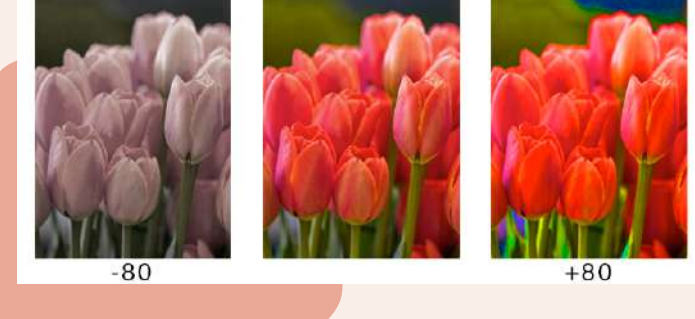

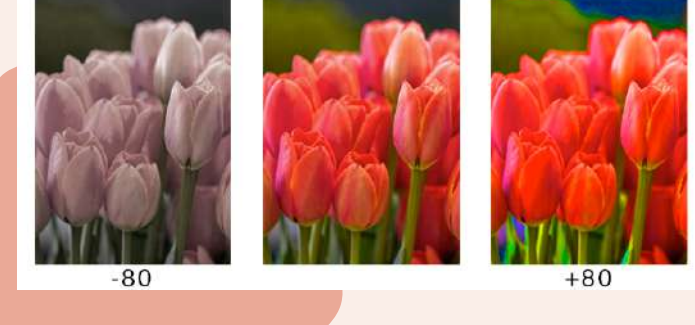

Recuerda que el retoque es solo para solucionar o corregir detalles que en la toma no son posibles de controlar al 100%. Siempre planea y conceptualiza tu foto antes de hacer la toma final.

<u>The second contract of the second contract of the second contract of the second contract of the second contract of the second contract of the second contract of the second contract of the second contract of the second con</u>

# **RETOQUE DIGITAL**

**TELEVISION**